Subject: [PATCH 5/7] BC: user interface (syscalls) Posted by [dev](https://new-forum.openvz.org/index.php?t=usrinfo&id=19) on Tue, 29 Aug 2006 14:52:39 GMT [View Forum Message](https://new-forum.openvz.org/index.php?t=rview&th=1035&goto=5744#msg_5744) <> [Reply to Message](https://new-forum.openvz.org/index.php?t=post&reply_to=5744)

Add the following system calls for BC management:

- 1. sys\_get\_bcid get current BC id
- 2. sys\_set\_bcid change exec\_ and fork\_ BCs on current
- 3. sys\_set\_bclimit set limits for resources consumtions
- 4. sys\_get\_bcstat return br\_resource\_parm on resource

Signed-off-by: Pavel Emelianov <xemul@sw.ru> Signed-off-by: Kirill Korotaev <dev@sw.ru>

---

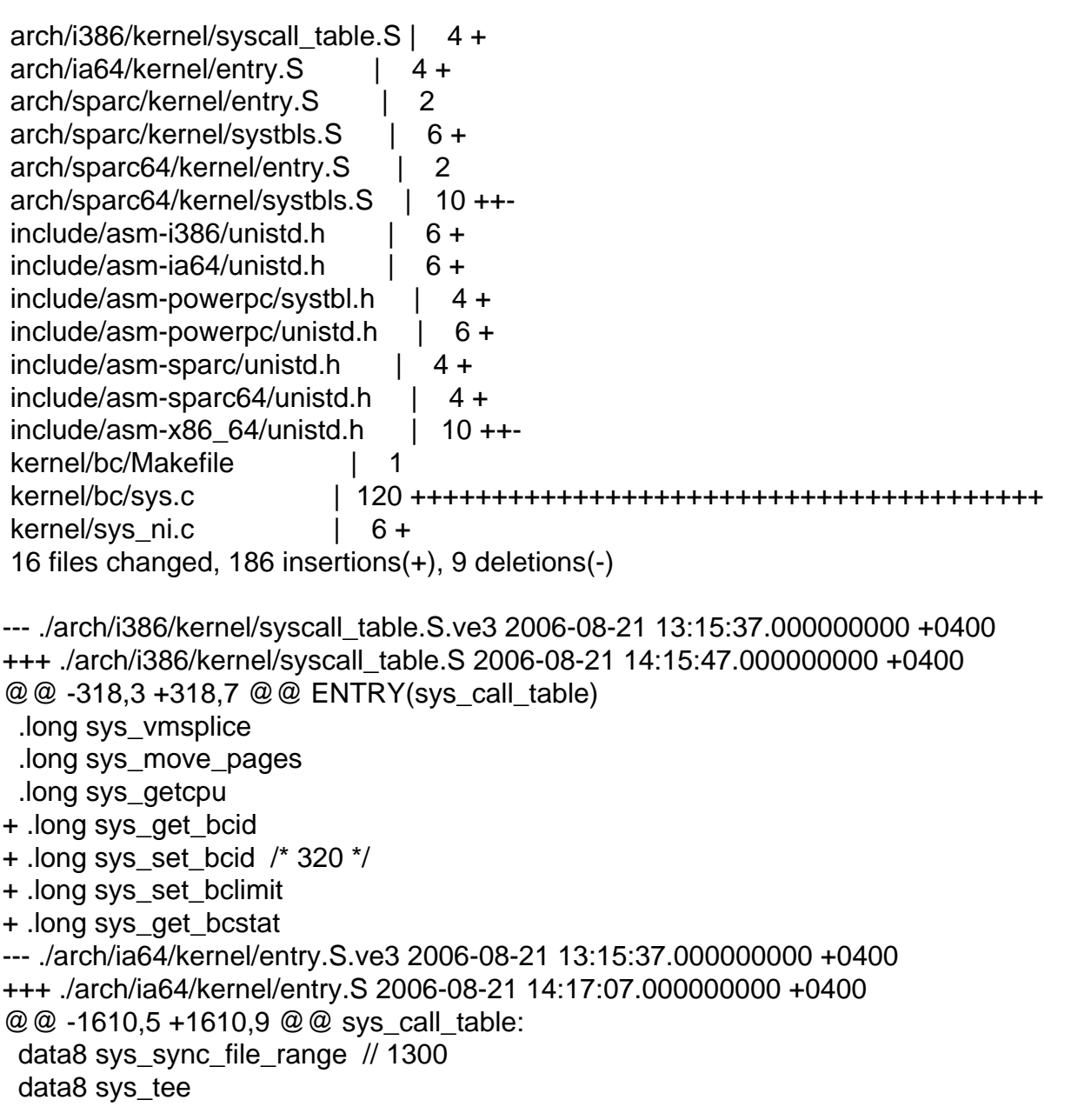

 data8 sys\_vmsplice + data8 sys\_get\_bcid + data8 sys\_set\_bcid + data8 sys\_set\_bclimit // 1305 + data8 sys\_get\_bcstat

.org sys\_call\_table + 8\*NR\_syscalls // guard against failures to increase NR\_syscalls --- ./arch/sparc/kernel/entry.S.ve3 2006-07-10 12:39:10.000000000 +0400 +++ ./arch/sparc/kernel/entry.S 2006-08-21 14:29:44.000000000 +0400 @@ -37,7 +37,7 @@

#define curptr g6

-#define NR\_SYSCALLS 300 /\* Each OS is different... \*/ +#define NR\_SYSCALLS 304 /\* Each OS is different... \*/

/\* These are just handy. \*/

#define SV save %sp, -STACKFRAME SZ, %sp

--- ./arch/sparc/kernel/systbls.S.ve3 2006-07-10 12:39:10.000000000 +0400 +++ ./arch/sparc/kernel/systbls.S 2006-08-21 14:30:43.000000000 +0400

@@ -78,7 +78,8 @@ sys\_call\_table:

/\*285\*/ .long sys\_mkdirat, sys\_mknodat, sys\_fchownat, sys\_futimesat, sys\_fstatat64 /\*290\*/ .long sys\_unlinkat, sys\_renameat, sys\_linkat, sys\_symlinkat, sys\_readlinkat /\*295\*/ .long sys\_fchmodat, sys\_faccessat, sys\_pselect6, sys\_ppoll, sys\_unshare -/\*300\*/ .long sys\_set\_robust\_list, sys\_get\_robust\_list

+/\*300\*/.long sys\_set\_robust\_list, sys\_get\_robust\_list, sys\_get\_bcid, sys\_set\_bcid, sys\_set\_bclimit

+/\*305\*/ .long sys\_get\_bcstat

#ifdef CONFIG\_SUNOS\_EMUL

 /\* Now the SunOS syscall table. \*/

@@ -192,4 +193,7 @@ sunos\_sys\_table:

 .long sunos\_nosys, sunos\_nosys, sunos\_nosys

 .long sunos\_nosys, sunos\_nosys, sunos\_nosys

+ .long sunos\_nosys, sunos\_nosys, sunos\_nosys,

+ .long sunos\_nosys

+

#endif

--- ./arch/sparc64/kernel/entry.S.ve3 2006-07-10 12:39:10.000000000 +0400 +++ ./arch/sparc64/kernel/entry.S 2006-08-21 14:29:56.000000000 +0400 @@ -25,7 +25,7 @@

#define curptr g6

-#define NR\_SYSCALLS 300 /\* Each OS is different... \*/ +#define NR\_SYSCALLS 304 /\* Each OS is different... \*/  .text

.align 32

--- ./arch/sparc64/kernel/systbls.S.ve3 2006-07-10 12:39:11.000000000 +0400 +++ ./arch/sparc64/kernel/systbls.S 2006-08-21 14:32:26.000000000 +0400 @@ -79,7 +79,8 @@ sys\_call\_table32:

 .word sys\_mkdirat, sys\_mknodat, sys\_fchownat, compat\_sys\_futimesat, compat\_sys\_fstatat64 /\*290\*/ .word sys\_unlinkat, sys\_renameat, sys\_linkat, sys\_symlinkat, sys\_readlinkat .word sys\_fchmodat, sys\_faccessat, compat\_sys\_pselect6, compat\_sys\_ppoll, sys\_unshare -/\*300\*/ word compat sys set robust list, compat sys get robust list +/\*300\*/ .word compat\_sys\_set\_robust\_list, compat\_sys\_get\_robust\_list, sys\_nis\_syscall, sys\_nis\_syscall, sys\_nis\_syscall + .word sys\_nis\_syscall

```
 #endif /* CONFIG_COMPAT */
```

```
@@ -149,7 +150,9 @@ sys_call_table:
  	.word sys_mkdirat, sys_mknodat, sys_fchownat, sys_futimesat, sys_fstatat64
/*290*/ .word sys_unlinkat, sys_renameat, sys_linkat, sys_symlinkat, sys_readlinkat
  	.word sys_fchmodat, sys_faccessat, sys_pselect6, sys_ppoll, sys_unshare
-/*300*/ word sys_set_robust_list, sys_get_robust_list
+/*300*/	.word sys_set_robust_list, sys_get_robust_list, sys_get_bcid, sys_set_bcid,
sys_set_bclimit
+	.word sys_get_bcstat
+
#if defined(CONFIG_SUNOS_EMUL) || defined(CONFIG_SOLARIS_EMUL) || \
  defined(CONFIG_SOLARIS_EMUL_MODULE)
@@ -263,4 +266,7 @@ sunos_sys_table:
  	.word sunos_nosys, sunos_nosys, sunos_nosys
  	.word sunos_nosys, sunos_nosys, sunos_nosys
  	.word sunos_nosys, sunos_nosys, sunos_nosys
+
+	.word sunos_nosys, sunos_nosys, sunos_nosys
+	.word sunos_nosys
 #endif
--- ./include/asm-i386/unistd.h.ve3	2006-08-21 13:15:39.000000000 +0400
+++ ./include/asm-i386/unistd.h	2006-08-21 14:22:53.000000000 +0400
@@ -324,10 +324,14 @@
#define NR vmsplice 316
#define __NR_move_pages 317
#define   NR getcpu   318
```
+#define \_\_NR\_get\_bcid 319

+#define \_\_NR\_set\_bcid 320

+#define \_\_NR\_set\_bclimit 321 +#define \_\_NR\_get\_bcstat 322

#ifdef KERNEL

-#define NR\_syscalls 318 +#define NR\_syscalls 323 #include <linux/err.h>

 /\* --- ./include/asm-ia64/unistd.h.ve3 2006-07-10 12:39:19.000000000 +0400 +++ ./include/asm-ia64/unistd.h 2006-08-21 14:24:29.000000000 +0400 @@ -291,11 +291,15 @@ #define NR sync file range 1300 #define NR tee 1301 #define \_\_NR\_vmsplice 1302 +#define NR get bcid 1303 +#define \_\_NR\_set\_bcid 1304 +#define \_\_NR\_set\_bclimit 1305 +#define \_\_NR\_get\_bcstat 1306

#ifdef KERNEL

-#define NR syscalls  $279$  /\* length of syscall table \*/ +#define NR syscalls 283 /\* length of syscall table \*/

```
 #define __ARCH_WANT_SYS_RT_SIGACTION
```
--- ./include/asm-powerpc/systbl.h.ve3 2006-07-10 12:39:19.000000000 +0400 +++ ./include/asm-powerpc/systbl.h 2006-08-21 14:28:46.000000000 +0400 @@ -304,3 +304,7 @@ SYSCALL\_SPU(fchmodat) SYSCALL\_SPU(faccessat) COMPAT\_SYS\_SPU(get\_robust\_list) COMPAT\_SYS\_SPU(set\_robust\_list) +SYSCALL(sys\_get\_bcid) +SYSCALL(sys\_set\_bcid) +SYSCALL(sys\_set\_bclimit) +SYSCALL(sys\_get\_bcstat) --- ./include/asm-powerpc/unistd.h.ve3 2006-07-10 12:39:19.000000000 +0400 +++ ./include/asm-powerpc/unistd.h 2006-08-21 14:28:24.000000000 +0400 @@ -323,10 +323,14 @@ #define NR faccessat 298 #define \_\_NR\_get\_robust\_list 299 #define \_\_NR\_set\_robust\_list 300 +#define \_NR\_get\_bcid 301 +#define \_\_NR\_set\_bcid 302 +#define \_\_NR\_set\_bclimit 303 +#define \_\_NR\_get\_bcstat 304

#ifdef \_\_KERNEL\_\_

-#define NR syscalls 301

+#define NR syscalls 305

 #define \_\_NR\_\_exit \_\_NR\_exit #define NR\_syscalls \_\_NR\_syscalls --- ./include/asm-sparc/unistd.h.ve3 2006-07-10 12:39:19.000000000 +0400 +++ ./include/asm-sparc/unistd.h 2006-08-21 14:33:20.000000000 +0400 @@ -318,6 +318,10 @@ #define \_\_NR\_unshare 299 #define \_\_NR\_set\_robust\_list 300 #define \_\_NR\_get\_robust\_list 301 +#define \_\_NR\_get\_bcid 302 +#define \_\_NR\_set\_bcid 303 +#define \_\_NR\_set\_bclimit 304 +#define \_\_NR\_get\_bcstat 305 #ifdef KERNEL /\* WARNING: You MAY NOT add syscall numbers larger than 301, since --- ./include/asm-sparc64/unistd.h.ve3 2006-07-10 12:39:19.000000000 +0400 +++ ./include/asm-sparc64/unistd.h 2006-08-21 14:34:10.000000000 +0400 @@ -320,6 +320,10 @@ #define \_\_NR\_unshare 299 #define \_\_NR\_set\_robust\_list 300 #define \_\_NR\_get\_robust\_list 301 +#define \_\_NR\_get\_bcid 302 +#define \_\_NR\_set\_bcid 303 +#define NR set\_bclimit 304 +#define \_NR\_get\_bcstat 305 #ifdef KERNEL /\* WARNING: You MAY NOT add syscall numbers larger than 301, since --- ./include/asm-x86\_64/unistd.h.ve3 2006-08-21 13:15:39.000000000 +0400 +++ ./include/asm-x86\_64/unistd.h 2006-08-21 14:35:19.000000000 +0400 @@ -619,10 +619,18 @@ \_\_SYSCALL(\_\_NR\_sync\_file\_range, sys\_sync \_\_SYSCALL(\_\_NR\_vmsplice, sys\_vmsplice) #define **NR** move pages 279 SYSCALL( NR move pages, sys move pages) +#define \_\_NR\_get\_bcid 280 + SYSCALL( NR get boid, sys get boid) +#define NR set bcid 281 +\_\_SYSCALL(\_\_NR\_set\_bcid, sys\_set\_bcid) +#define NR set bclimit 282 +\_\_SYSCALL(\_\_NR\_set\_bclimit, sys\_set\_bclimit) +#define \_\_NR\_get\_bcstat 283 +\_\_SYSCALL(\_\_NR\_get\_bcstat, sys\_get\_bcstat) #ifdef KERNEL

-#define \_\_NR\_syscall\_max \_\_NR\_move\_pages

+#define \_\_NR\_syscall\_max \_\_NR\_get\_bcstat #include <linux/err.h>

```
 #ifndef __NO_STUBS
--- ./kernel/sys_ni.c.ve3	2006-07-10 12:39:20.000000000 +0400
+++ ./kernel/sys_ni.c	2006-08-21 14:12:49.000000000 +0400
@@ -134,3 +134,9 @@ cond_syscall(sys_madvise);
 cond_syscall(sys_mremap);
cond_syscall(sys_remap_file_pages);
cond_syscall(compat_sys_move_pages);
+
+/* user resources syscalls */
+cond_syscall(sys_set_bcid);
+cond_syscall(sys_get_bcid);
+cond_syscall(sys_set_bclimit);
+cond_syscall(sys_get_bcstat);
--- ./kernel/bc/Makefile.ve3	2006-08-21 13:49:49.000000000 +0400
+++ ./kernel/bc/Makefile	2006-08-21 13:55:39.000000000 +0400
@@ -6,3 +6,4 @@
 obj-$(CONFIG_BEANCOUNTERS) += beancounter.o
 obj-$(CONFIG_BEANCOUNTERS) += misc.o
+obj-$(CONFIG_BEANCOUNTERS) += sys.o
--- ./kernel/bc/sys.c.ve3	2006-08-21 13:49:49.000000000 +0400
+++ ./kernel/bc/sys.c	2006-08-21 14:43:04.000000000 +0400
@ @ -0.0 +1.120 @ @+/*
+ * kernel/bc/sys.c
+ *
+ * Copyright (C) 2006 OpenVZ. SWsoft Inc
+ *
+ */
+
+#include <linux/sched.h>
+#include <asm/uaccess.h>
+
+#include <bc/beancounter.h>
+#include <bc/task.h>
+
+asmlinkage long sys_get_bcid(void)
+{
+ struct beancounter *bc;
+
+ bc = get_exec_bc();
+ return bc->bc_id;
+}
+
+asmlinkage long sys_set_bcid(bcid_t id)
```

```
+{
+ int error;
+ struct beancounter *bc;
+ struct task_beancounter *task_bc;
+
+ task_bc = &current->task_bc;
+
+	/* You may only set an bc as root */
+ error = -EPERM;
+	if (!capable(CAP_SETUID))
+ goto out;
+
+ /* Ok - set up a beancounter entry for this user */+ error = -ENOMEM;
+ bc = beancounter_findcreate(id, BC_ALLOC);
+ if (bc == NULL)
+ goto out;
+
+ /* install bc */+ put_beancounter(task_bc->exec_bc);
+ task_bc->exec_bc = bc;
+ put beancounter(task bc->fork bc);
+ task_bc->fork_bc = get_beancounter(bc);
+ error = 0;
+out:
+ return error;
+}
+
+asmlinkage long sys_set_bclimit(bcid_t id, unsigned long resource,
+ unsigned long __user *limits)
+{
+ int error;
+ unsigned long flags;
+ struct beancounter *bc;
+	unsigned long new_limits[2];
+
+ error = -EPERM;
+	if(!capable(CAP_SYS_RESOURCE))
+ goto out;
+
+ error = -EINVAL;
+ if (resource >= BC_RESOURCES)
+ goto out;
+
+ error = -EFAULT;
+ if (copy_from_user(&new_limits, limits, sizeof(new_limits)))
+ goto out;
+
```

```
+ error = -EINVAL;
+ if (new_limits[0] > BC_MAXVALUE || new_limits[1] > BC_MAXVALUE ||
+ new_limits[0] > new_limits[1])
+ goto out;
+
+ error = -ENOENT;
+ bc = beancounter findcreate(id, BC_LOOKUP);
+ if (bc == NULL)
+ goto out;
+
+	spin_lock_irqsave(&bc->bc_lock, flags);
+ bc->bc_parms[resource].barrier = new_limits[0];
+ bc->bc_parms[resource].limit = new_limits[1];
+ spin_unlock_irqrestore(&bc->bc_lock, flags);
+
+ put_beancounter(bc);
+ error = 0;
+out:
+ return error;
+}
+
+int sys_get_bcstat(bcid_t id, unsigned long resource,
+ struct bc_resource_parm __user *uparm)
+{
+ int error;
+ unsigned long flags;
+ struct beancounter *bc;
+ struct bc_resource_parm parm;
+
+ error = -EINVAL;
+ if (resource >= BC RESOURCES)
+ goto out;
+
+ error = -ENOENT;
+ bc = beancounter findcreate(id, BC_LOOKUP);
+ if (bc == NULL)
+ goto out;
+
+	spin_lock_irqsave(&bc->bc_lock, flags);
+ parm = bc->bc_parms[resource];
+ spin_unlock_irgrestore(&bc->bc_lock, flags);
+	put_beancounter(bc);
+
+ error = 0;
+ if (copy to user(uparm, &parm, sizeof(parm)))
+ error = -EFAULT:
+
+out:
```
Page 9 of 9 ---- Generated from [OpenVZ Forum](https://new-forum.openvz.org/index.php)